### Лекция 11. Моделирование структуры белков

#### Курс: Молекулярное моделирование в применении к

#### биомолекулам

#### Головин А.В. 1

#### $\frac{\omega_{\text{max}}}{\omega_{\text{max}}}$ МГУ им М.В. Ломоносова, Факультет Биоинженерии и Биоинформатики

#### Москва, 2013

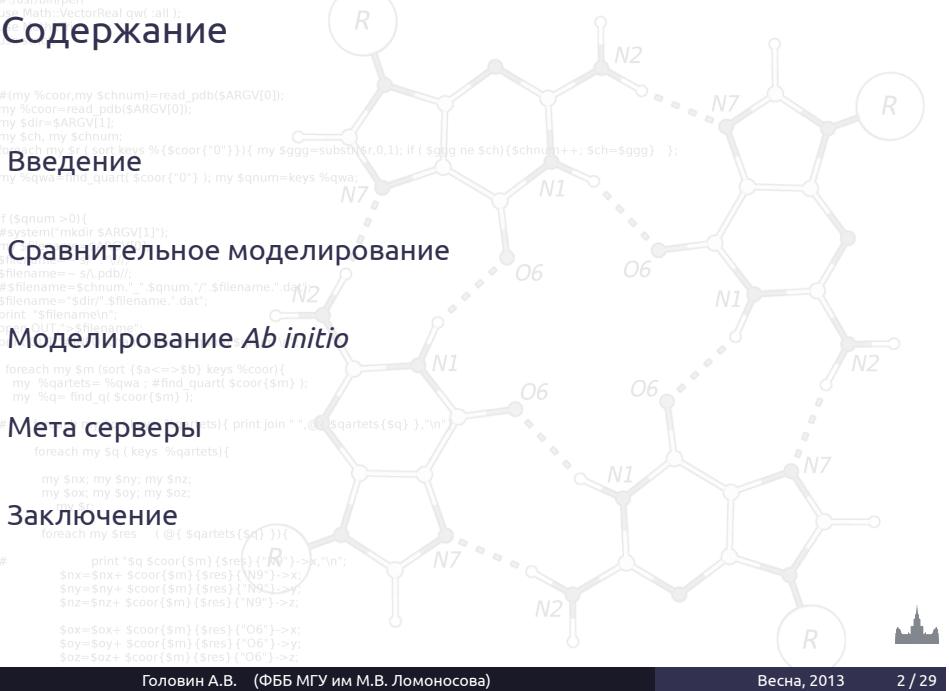

Раздел:

## Основные проблемы:

Раздел: Введени

*•* Монте-Карло: 100 а.к. 3N степеней свободы, получаем 1048 конформаций.

*•* **Парадокс Левинталя:** "Промежуток времени, за который полипептид приходит к своему скрученному состоянию, на много порядков меньше, чем если бы полипептид просто перебирал все возможные конфигурации".

*•* Для решения разумно использовать накопленные знания для моделирования.

### Последовательность-структура

Раздел: Введени

#### **Причины парадокса Левинталя:**

- *•* Теоретические модели, не соответствуют тому, что природа старается оптимизировать;
- *•* В ходе эволюции были отобраны только те белки, которые легко сворачиваются;
- *•* белки могут сворачиваться разными путями, не обязательно следуя глобально оптимальному пути.
- *•* Считается, что структура определяется последовательностью, но иногда нужны другие факторы.
- *•* Структура более консервативна чем последовательность

### Сравнительное моделирование

Раздел: Введени

*•* Зачем искать конформации если можно представить, что при подобии последовательностей подобны и структуры.

*•* Надо оценить насколько вероятно, что отличие в последовательности может привести изменению способа укладки цепи.

*•* Надо отфильтровать ошибки полученные при определении структуры.

Головин А.В. (ФББ МГУ им М.В. Ломоносова) Весна, 2013 5/2

# Известные структуры и последовательности

Раздел: Введение

*•* Сейчас известно порядка 105 структур. Примерно 10% это уникальные белки.

- *•* Только 30% из первого пункта имеют разрешение лучше 3.0 ангстрем.
- *•* Примерно 25% известных последовательностей можно использовать для сравнительного моделирования.
- *•* Для 50% последовательностей можно предсказать способ укладки.

# Степень идентичности и сравнительное

Раздел: Введение

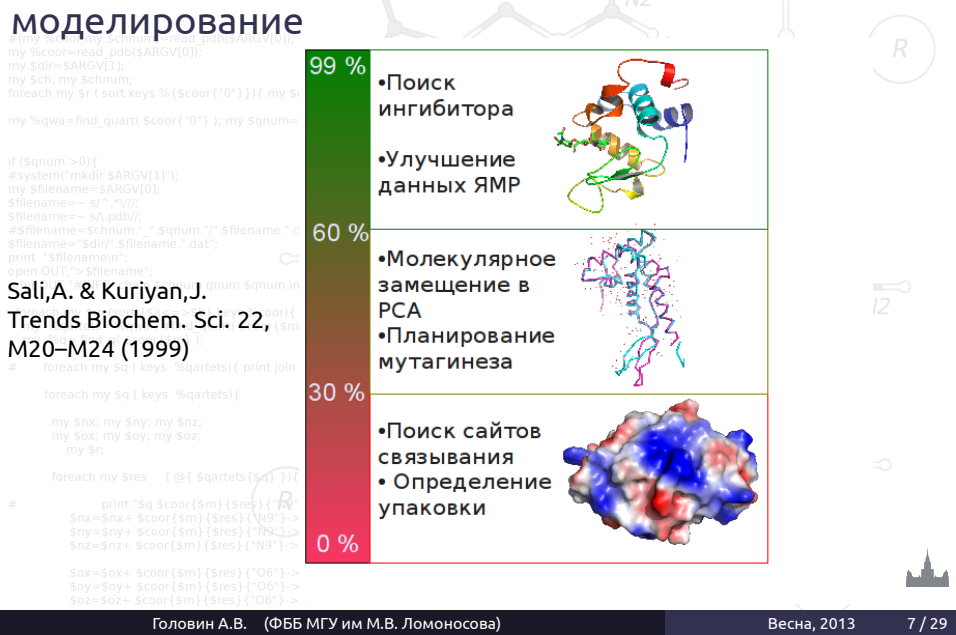

# Как это реализовать?

*•* Надо найти белок заготовку с известной структурой.

*•* Построить первичное выравнивание.

Раздел: Сравнительное моделирова

*•* Улучшить выравнивание.

*•* Построить ход основной цепи.

*•* Моделирование петель

*•* Достроить/моделировать положение боковых радикалов

*•* Проверка модели

# Поиск белка заготовки

- *•* Поиск по PDB с помощью:
	- *•* Blast
	- *•* Psi-Blast
	- *•* Методов распознавания упаковки
- *•* Используя биологическую информацию.

Раздел: Сравнительное моделирова

- *•* Функциональное аннотирование в базах данных.
- *•* Используя информацию об активных сайтах, или мотивы.

# Улучшение выравнивания

Раздел: Сравнительное моделирование

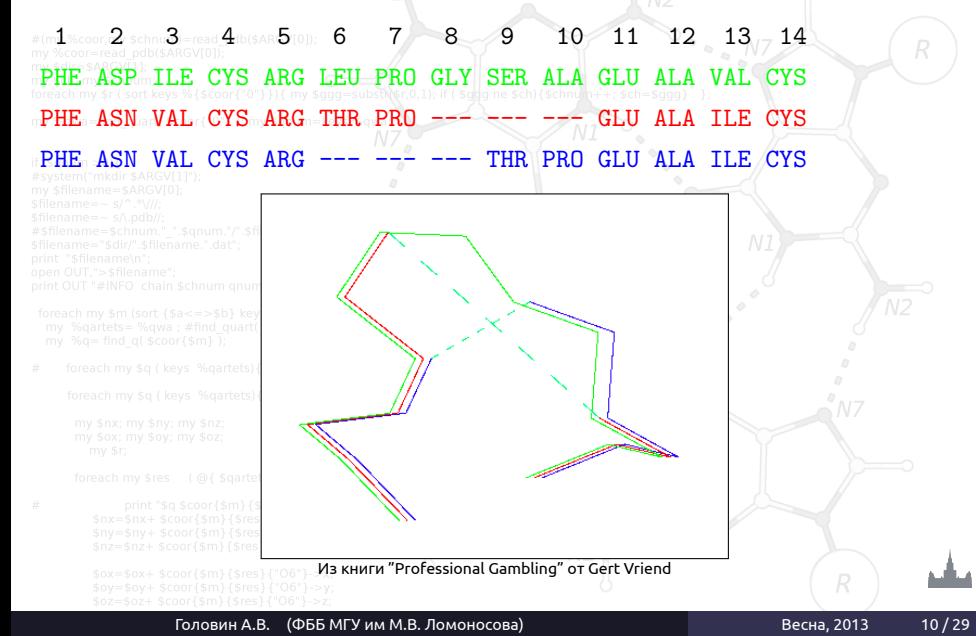

# Качество белка заготовки

*•* Выбор качественного белка заготовки очень важен.

Раздел: Сравнительное моделирование

- *•* Лучший вариант не обязательно обладает лучшей степенью идентичности.
	- *•* Белок 1: ID 93%, 3.5 ангстрема разрешение. Хуже.
	- *•* Белок 2: ID 90%, 1.5 ангстрема разрешение. Лучше!

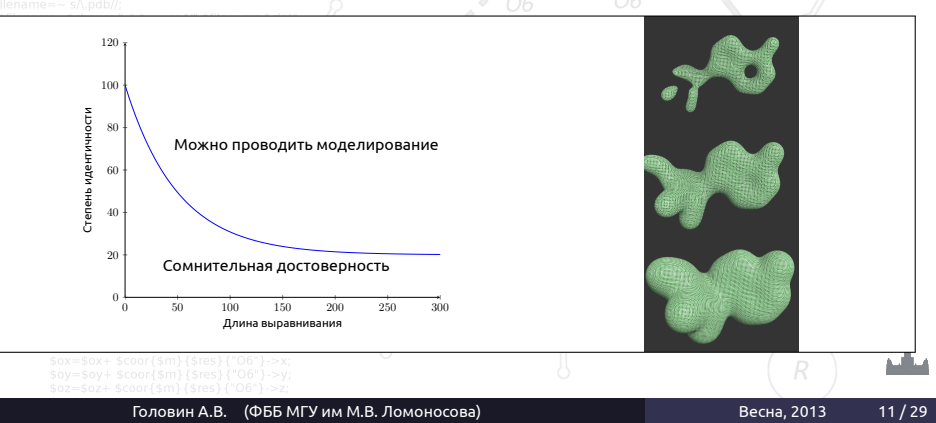

# Если структура белка заготовки получена ЯМР

*•* Определимся какие области определены лучше.

Раздел: Сравнительное моделировани

- *•* Соотнесём с выравниванием.
- *•* Если низкая гомология выпадает на "подвижные" области, то структура подходит.

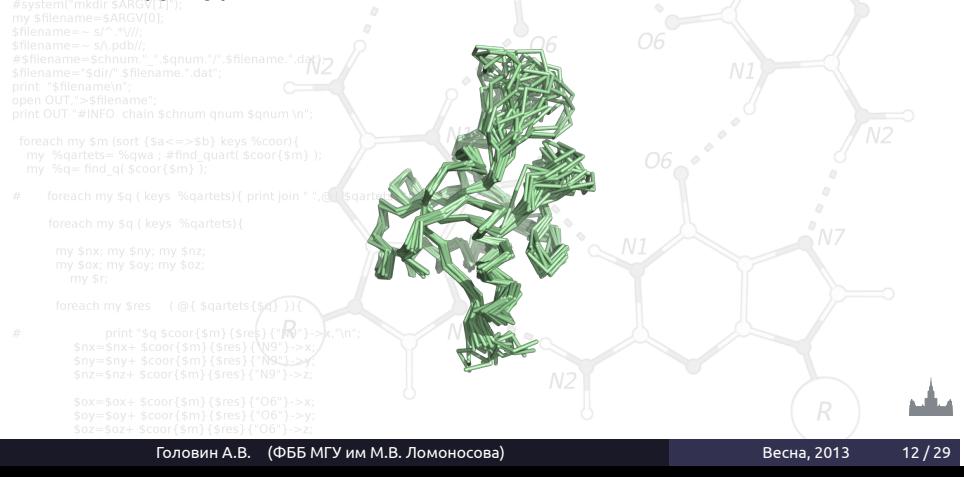

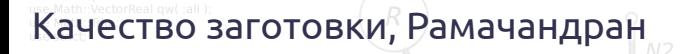

Раздел: Сравнительное моделирование

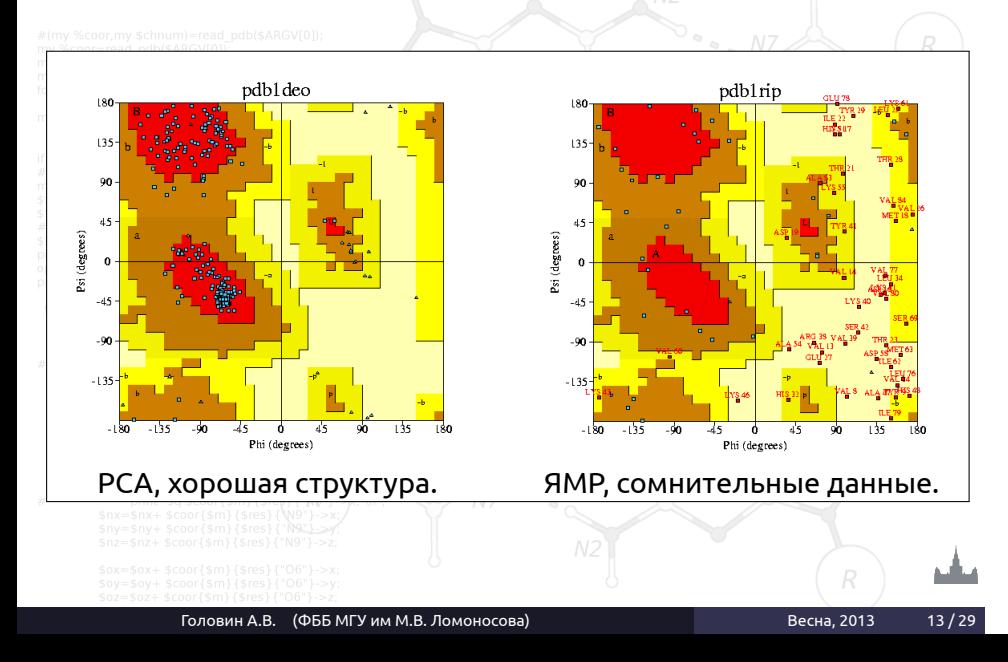

### Построение остова

Раздел: Сравнительное моделиров

- *•* Генерируем координаты остова моделируемого белка для остатков из выравненных областей.
- *•* Не обязательно использовать координаты, могут подойти дистанционные ограничения и любые другие подходящие ограничения.
- *•* Большинство исследователей предпочитают Modeller. Modeller использует дистанционные ограничения.

### Моделирование петель

- *•* Эмпирическое моделирование:
	- *•* Поиск подходящего фрагмента по PDB

Раздел: Сравнительное моделиро

- *•* Использовать базы данных (LIP, etc..)
- *•* Молекулярная механика.
- *•* Монте-Карло.
- *•* Rosseta:
	- *•* Поиск фрагментов близких по последовательности и

Головин А.В. (ФББ МГУ им М.В. Ломоносова) Весна, 2013 15/29

- предполагаемой вторичной структуре.
- *•* Комбинирование результатов поиска с помощью
- Монте-Карло.
- 

Комбинации выше перечисленных.

# Моделирование боковых радикалов

Раздел: Сравнительное моделирование

- *•* Если идентичность последовательностей высока то можно ожидать высокую консервативность третичных контактов.
- *•* Если анализ показывает, что важные контакты консервативны то:

**Лучше оставить конформацию боковых радикалов из заготовки чем моделировать.**

Головин А.В. (ФББ МГУ им М.В. Ломоносова) Весна, 2013 16/29

# Моделирование боковых радикалов

Раздел: Сравнительное моделирование

- *•* Конформация боковых радикалов зависит от конформации основной цепи.
- *•* Существуют базы данных ротамеров.
- *•* Некоторые исследователи считают, что SCWRL метод самый удачный.

Это эмпирический метод на основе теории графов. http://dunbrack.fccc.edu/SCWRL3.php

## Точность моделирования боковых радикалов

Раздел: Сравнительное моделирование

*•* Высокая точность моделирования достигается для боковых радикалов внутри глобулы.

*•* Причина: в экспериментах остатки на поверхности более подвижны.

*•* Вычислительное проще упаковать гидрофобные остатки, чем

учесть полярные контакты и водородные связи с водой или с участием воды.

# Улучшение модели

*•* Методы минимизации энергии.

Раздел: Сравнительное моделир

- *•* Моделирование молекулярной динамики (оптимизация гидрофобики)
- *•* Моделирование Монте-Карло.
- *•* Любой известный подход для оптимизации структуры.

# Ошибки

*•* Обычно ошибки не исправляются на последующих этапах моделирования.

Раздел: Сравнительное моделирова

- *•* Хорошее выравнивание не исправит плохой выбор белка заготовки.
- *•* Хорошее моделирование петель не исправит плохое выравнивание.

#### *•* При обнаружении ошибки необходимо повторять некоторые

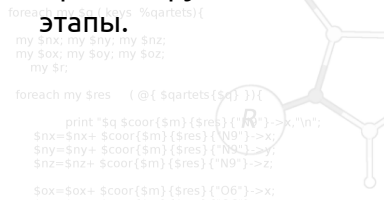

#### Проверка

- *•* Большинство программ для моделирования по гомологии выдают правильные значения для связей и валентных углов.
- *•* Карта Рамачандрана в большинстве случаев для модели выглядит также, как для белка заготовки
- *•* Проверка на ориентацию или положение заряженных остатков может быть полезна.

Раздел: Сравнительное моделирование

- *•* Использование любых экспериментальных данных:
	- *•* Остатки активного центра.
	- *•* Места модификаций.
	- *•* Места контактов.

ProQ сервер оптимизирован на поиск правильной модели а не нативной структуры.

# Ресурсы для гомологичного моделирования

Раздел: Сравнительное моделирование

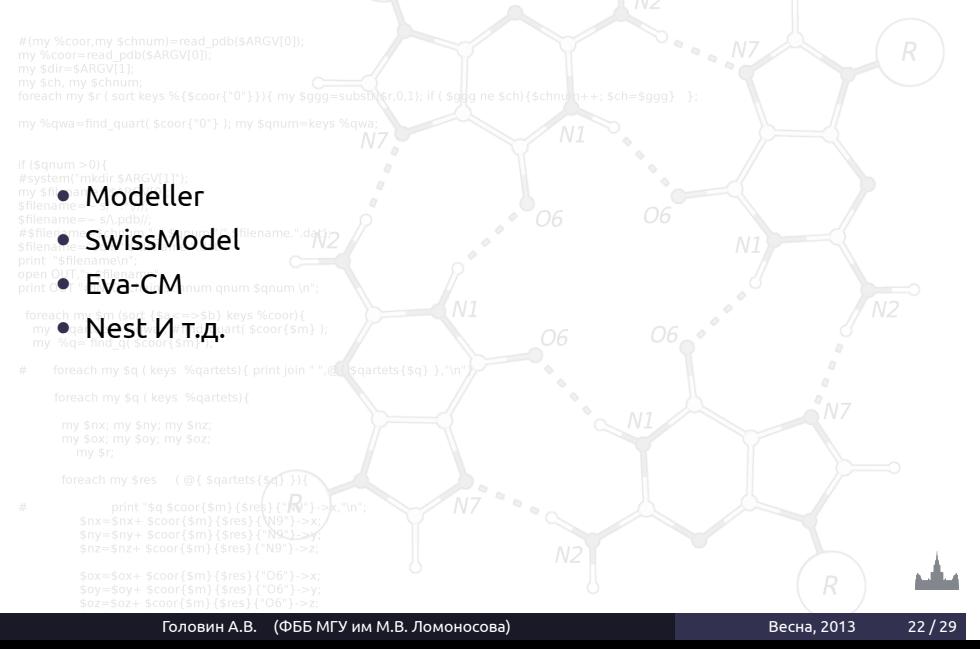

# Предсказание структуры белка *Ab initio*

Раздел: Моделирование *Ab initio*

- *•* Теоретически можно использовать молекулярную динамику.
- *•* Моделирование отжига, как в МД так и в Монте-Карло.

#### *•* На основе фрагментов, Rosseta

## *Ab initio*, Rosseta

*•* Метод использует информацию о предсказании вторичной структуры

Раздел: Моделирование *Ab in* 

- *•* Сравниваем фрагменты от 3 до 9 остатков с библиотекой известных структур. Строим эти фрагменты.
- *•* Соединяем эти фрагменты и используем Монте-Карло для оптимизации третичной структуры.

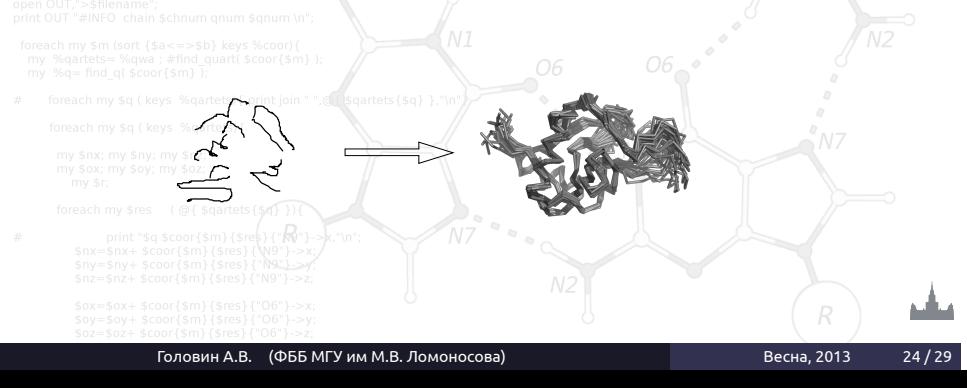

# Ab initio, Rosseta

- *•* Для определения хорошей конформации использую специальные потенциалы, которые делают модель похожей на нативную
- *•* Что можно использовать:
	- *•* Потенциалы для третичных контактов

Раздел: Моделирование *Ab init* 

- *•* Гидрофобные потенциалы
- *•* Потенциал для уменьшения радиуса вращения молекулы
- *•* Водородные связи и т.д.

Можно добавить знание об дисульфидных мостиках, местах связывания катионов металлов и т.д.

# Threading — протягивание нити

Раздел: Моделирование *Ab ini* 

- *•* Сравниваем последовательность со всеми известными способами укладки.
- *•* Используем потенциалы для определения тенденций в известных способах укладки.
	- *•* Каждую аминокислоту из модели помещаем в позиции белков разных укладок  $\mathbb N$
	- *•* Определяем как хорошо эта аминокислота подходит белку заготовке на основе парных взаимодействий
	- *•* Но основе суммарного результата определяем белок заготовку.
	-

# Threading — недостаки

- *•* Взаимодействия в белке не всегда описываются парными контактами.
- *•* Потенциалы часто основываются на профилях

Раздел: Моделирование *Ab initio*

последовательностей.

#### Есть гибридные методы Rosseta/Threading: I-Tasser

## Мета серверы

*•* Сравнение разных методов.

Раздел: Мета сервер

*•* Большинство методов предсказывают правильную укладку в первых 10-20 результатах.

*•* Удаление структур с высоким значением параметров модели, но с единственной укладкой.

- *•* Суперпозиция результатов, взвешивание.
- *•* Часто выдают только позиции атомов остова.

#### Заключение

- *•* Суть современного моделирования белков эмпирическая
- *•* Чем больше известной информации используется при
- моделировании тем точнее модель.

Раздел: Заключени

- *•* Каждый метод имеет недостатки.
- *•* Критический анализ модели позволяет выявить ошибки и
- улучшить модель.